# **COURSE SYLLABUS**

(Training level: Formal)

### **Course Title:**

Vietnamese Course Title: Tin học đại cương

English Course Title: General Informatics

Course Code: GIS131

**Major**: Information Technology; Electronics and Telecommunications Engineering technology; Multimedia Communication; Economic Informatics Sytem.

Version: 2017

### 1. General Information

- Number of credits: 03 (Theory: 02; Practice: 01)

- Types of knowledge:

| General Education |               | Base core courses |          | Major core courses |          | Concentration<br>courses |          | Others                                            |
|-------------------|---------------|-------------------|----------|--------------------|----------|--------------------------|----------|---------------------------------------------------|
| Required          | Optional<br>□ | Required          | Optional | Required           | Optional | Required                 | Optional | Alternative<br>subject of<br>Graduation<br>Thesis |

- Required courses : None
- Pre-requisite: None
- Co-requisite: None
- Facility Requirements: Room with projectors
- Practice Room: Installed Microsoft Office software from version 2016 or later.
- Departments in Charge: Faculty of Information Technology
- 2. Time Allocated

|                                                          | Theory: 30 periods                                                         |  |  |  |  |
|----------------------------------------------------------|----------------------------------------------------------------------------|--|--|--|--|
|                                                          | Discussion/ Group Presentation: 0/0                                        |  |  |  |  |
| Total: 60 periods                                        | Assignment/ Essay/ Practice: 0/0/28 periods.                               |  |  |  |  |
|                                                          | Tests: 2+ Theory: Number of Tests:0+ Practice: Number of Tests:2Periods: 2 |  |  |  |  |
| Self-Study: 105 periods.<br>Other activities: 0 periods. |                                                                            |  |  |  |  |

**Unit in charge of the subject:** Department of Computer Science and Engineering- Faculty of Information Technology.

#### 3. Lecturer's Information

| No. | Lecturer name        | Phone number | Email              | Note   |
|-----|----------------------|--------------|--------------------|--------|
| 1   | MSc. Duong Thi Quy   | 0947015947   | dtquy@ictu.edu.vn  | Leader |
| 2   | PhD. Tran Quang Quy  | 0818981166   | tqquy@ictu.edu.vn  | Member |
| 3   | MSc. Nguyen Thi Oanh | 0981368808   | ntoanh@ictu.edu.vn | Member |
| 4   | MSc. Dinh Khanh Linh | 0977102556   | dklinh@ictu.edu.vn | Member |

#### 4. Objectives

The General Informatics equips students with basic computer and Internet knowledges, software, hardware, Windows operating system and report presentation skills. After completing this subject, students can use computers proficiently in word processing tasks and use electronic spreadsheets; report presentation software; exploit and use the Internet effectively.

- Objectives of knowledge: The General Informatics subject equips students with basic knowledge of informatics as well as computers, knowing how to manage and exploit information on computers effectively; Provide students with basic knowledge about software in the Microsoft Office suite such as word processing software, electronic spreadsheets, presentation software; Help students understand computer networks and the Internet, know how to use common Internet browsers. Know how to exploit and connect information available on the Internet to serve learning and research.

- Skills Objectives: After finishing this subject, students can master the basic functions of the Windows operating system such as: File management, running and closing applications; Web browsing and e-mail; Search for files in the computer; Install or remove application software; Proficient in the use of computers in word processing tasks; Use electronic spreadsheets; Report presentation software; Exploit and use the Internet effectively.

- **Objectives of attitude:** Show interest, passion to learn about computer-related problems and apply them to learning other subjects. Consciously apply teaching content to life in general and professional life in particular.

- **Position:** The course belongs to the general knowledge block, compulsory. The course contributes to meeting the output standards L5, L10 of the training program.

#### 5. Description of content and course learning outcome:

- *Knowledge Standards:* (1) Remember  $\Rightarrow$  (2) Understand  $\Rightarrow$  (3) Apply  $\Rightarrow$  (4) Analyze  $\Rightarrow$  (5) Create. - *Attitude Standards:* (1) Copy  $\Rightarrow$  (2) Self-manipulation  $\Rightarrow$  (3) Masterfully repeating to the norm  $\Rightarrow$  (4) Combining multiple activities  $\Rightarrow$  (5) Completely proactive.

| Notation | Contents                                                                                                    | Lev       | PLOs   |      |  |
|----------|----------------------------------------------------------------------------------------------------|-----------|--------|------|--|
| CLOs     | Contents                                                                                                    | Knoweldge | Skills | FLUS |  |
| C1       | Understand basic computer knowledge about structure,<br>computer operating system to install, remove<br>application software and fix some basic errors related<br>to computers. | 2         | 2      | C1   |  |
| C2       | Apply knowledge of Microsoft Word software to edit documents.                                                                                                    | 2         | 3      | C2   |  |
| C3       | Apply knowledge of Microsoft Excel software to calculate.                                                                                                    | 2         | 3      | C3   |  |
| C4       | Apply knowledge of Microsoft Powerpoint software to create presentations.                                                                                                    | 2         | 3      | C4   |  |
| C5       | Apply knowledge of the internet to utilize some network services.                                                                                                    | 2         | 2      | C5   |  |

## 6. Materials:

# - Main Syllabus:

[1] Programming & Application Technology - Faculty of Information Technology - University of Information and Communication Technology (2017), *Lecture on General Informatics, Internal circulation.* 

[2] Department of Programming & Application Technology - Faculty of Information Technology - University of Information and Communication Technology (2017), *Practical exercises in General Informatics, Internal circulation*.

# - References:

[3] Bui The Tam, 2011, General Informatics, Times Publishing House.

[4] Many authors, 2016, Practice Microsoft Word - Excel - Powerpoint 2016, Dong Nai Publishing House.

[5] Joan Lambert (2015), Microsoft Office 2016 Step by Step, Microsoft Press.

### 7. Score Assessment

- Score Scale: 10.

- Components Assessment:

| <b>Evaluation Time</b>                            | <b>Components Assessment</b>        | CLOs                  | Factor | Score                     | Weight |
|---------------------------------------------------|-------------------------------------|-----------------------|--------|---------------------------|--------|
| During the duration of the course                 | Attendance: (score                  | $b_{0})$              | 1      |                           |        |
|                                                   | Test No.1: (score $b_1$ )           | C1, C2                | 1      |                           |        |
| According to the<br>teaching plan in<br>section 9 | Test No.2: (score $b_2$ )           | C3, C4, C5            | 1      | $d = (b_0 + b_1 + b_2)/3$ | 30     |
| The end of the semester                           | Final exam                          | C1, C2, C3,<br>C4, C5 |        | е                         | 70%    |
|                                                   | $f = d \times 30\% + e \times 10\%$ | 70%                   |        |                           |        |

- Final exam: Oral examination and multiple choice

## 8. Regulations for students

## 8.1. Student's duties

- Reading materials and preparing for each lesson before attending class.
- Finishing all assigned assignments.
- Preparing the practical content of the module.

## 8.2. Regulations on Exams and Academic Studies

- All students must attend at least 80% of the lessons.
- Completing all assigned tasks for the course.
- Taking the full number of regular tests.

# 9. Teaching Plan

| No. | Period          | Contents                                                                                                    | Teaching<br>Methodology                                                        | CLOs | References                                                                                         |
|-----|-----------------|----------------------------------------------------------------------------------------------------|--------------------------------------------------------------------------------|------|----------------------------------------------------------------------------------------------------|
| 1.  | 3<br>(theory)   | Chapter 1: Basic Computer<br>1.1. Overview about computer<br>1.1.1. Computer classification<br>1.1.2. Computer hardware<br>1.1.3. Computer software                                                                                                    | Present;<br>Provide and<br>solve problems                                      | C1   | [1] 5-11<br>[3] Chapter 1                                                                          |
| 2.  | 3<br>(theory)   | Chapter 2: Basic Computer<br>(Continues)<br>1.2. Windows operating system<br>1.2.1. Overview about operating<br>system<br>1.2.2. Start Windows application<br>1.2.3. File and folder operations<br>1.2.4. Using Control Panel<br>1.2.5. Install and uninstall program<br>1.2.6. Basic computer troubleshooting<br>techniques | Present;<br>Provide and<br>solve problems;<br>Work directly on<br>the computer | C1   | [1] 12-25<br>[3] Chapter 2                                                                         |
| 3.  | 3<br>(practice) | Practice 1: Windows operating system                                                                                                    | Provide and<br>solve problems;<br>Work directly on<br>the computer.            | C1   | [1] 12-25<br>[2] 3-16<br>[3] Chapter 2                                                             |
| 4.  | 3<br>(theory)   | Chapter 2: Microsoft Word<br>2.1. Introduction<br>2.2. Basic editing operations<br>2.3. Basic formating operations<br>2.4. Insert objects into text                                                                                                    | Present;<br>Provide and<br>solve problems;<br>Work directly on<br>the computer | C2   | <ol> <li>[1] 26-54</li> <li>[3] Chapter 3</li> <li>[4] Chapter 3-4</li> <li>[5] 69-109</li> </ol>  |
| 5.  | 3<br>(theory)   | Chapter2:MicrosoftWord(Continues)2.5. Tables2.6. Advance operations2.7. Format and printing                                                                                                    | Present;<br>Provide and<br>solve problems;<br>Work directly on<br>the computer | C2   | <ul> <li>[1] 55-68</li> <li>[3] Chapter 3</li> <li>[4] Chapter 5-6</li> <li>[5] 110-154</li> </ul> |

| No. | Period          | Contents                                                                                                    | Teaching<br>Methodology                                                            | CLOs    | References                                                                                                    |
|-----|-----------------|----------------------------------------------------------------------------------------------------|------------------------------------------------------------------------------------|---------|----------------------------------------------------------------------------------------------------|
| 6.  | 3<br>(practice) | Practice 2: Working with Microsoft<br>Word                                                                               | Provide and<br>solve problems;<br>Work directly on<br>the computer                 |         | <ol> <li>[1] 26-54</li> <li>[2] 17-25</li> <li>[3] Chapter 3</li> <li>[4] Chapter 3-4</li> <li>[5] 69-109</li> </ol>  |
| 7.  | 3<br>(practice) | Practice 3: Insert objects, chart in<br>Microsoft Word                                                                   | Provide and<br>solve problems;<br>Work directly on<br>the computer                 |         | <ol> <li>[1] 26-54</li> <li>[2] 26-30</li> <li>[3] Chapter 3</li> <li>[4] Chapter 3-4</li> <li>[5] 69-109</li> </ol>  |
| 8   | 3<br>(practice) | Practice 4: Create tables and design<br>printed pages in Word                                                            | Provide and<br>solve problems;<br>Work directly on<br>the computer.                |         | <ol> <li>[1] 55-68</li> <li>[2] 31-35</li> <li>[3] Chapter 3</li> <li>[4] Chapter 5-6</li> <li>[5] 110-154</li> </ol> |
|     |                 | Test No. 1 (Oral examination)                                                                                            | Practice test                                                                      | C1, C2  |                                                                                                    |
| 9   | 3<br>(theory)   | Chapter 3: Microsoft Excel<br>3.1. Introduction<br>3.2. Workbook operations<br>3.3. Working with data                    | Present;<br>Provide and<br>solve problems;<br>Direct operation<br>on the projector |         | <ul> <li>[1] 69-87</li> <li>[3] Chapter 4</li> <li>[4] Chapter 7</li> <li>[5] 197-238</li> </ul>                      |
| 10  | 3<br>(theory)   | Chapter 3: Microsoft Excel<br>(continued)<br>3.4. Some basic functions<br>3.5. Sort data                                 | Present;<br>Provide and<br>solve problems;<br>Work directly on<br>the computer     | C3      | [1] 120-146<br>[4] Chapter 9<br>[5] 261-306                                                                           |
| 11  | 3<br>(theory)   | Chapter 3: Microsoft Excel<br>(continued)<br>3.6. Database<br>3.7. Aggregate data<br>3.8. Chart<br>3.9. Format and print | Present;<br>Provide and<br>solve problems;<br>Direct operation<br>on the projector | C3      | [1] 120-146<br>[4] Chapter 9<br>[5] 261-306                                                                           |
| 12  | 3<br>(practice) | Practice 5. Excel Spreadsheet<br>Format                                                                                  | Provide and<br>solve problems;<br>Work directly on<br>the computer                 |         | <ol> <li>[1] 69-87</li> <li>[2] 36-41</li> <li>[3] Chapter 4</li> <li>[4] Chapter 7</li> <li>[5] 197-238</li> </ol>   |
| 13  | 3<br>(practice) | <b>Practice 6.</b> Functions in Excel                                                                                    | Provide and<br>solve problems;<br>Work directly on                                 | $C^{2}$ | [1] 88-119<br>[2] 42-49                                                                                               |

| No. | Period     | Contents                                   | Teaching<br>Methodology              | CLOs          | References                          |
|-----|------------|--------------------------------------------|--------------------------------------|---------------|-------------------------------------|
|     |            |                                            | the computer                         |               | [3] Chapter 4                       |
|     |            |                                            |                                      |               | [4] Chapter 8                       |
|     |            |                                            |                                      |               | [5] 239-258                         |
|     |            |                                            |                                      |               | [1] 120-146                         |
|     |            |                                            | Provide and                          |               | [2] 50-53                           |
| 14  | 3          |                                            | solve problems;                      | <b>C</b> 2    |                                     |
| 14  | (practice) | <b>Practice 7</b> . Charts in Excel        | Work directly on                     | C3            | [4] Chapter 9                       |
|     |            |                                            | the computer                         |               | [5] 261-306                         |
|     |            | Chapter 4: Microsoft Powerpoint            | Durant                               |               |                                     |
|     |            | 4.1. Introduction                          | Present;<br>Provide and              |               | [1] 151-177                         |
| 15  |            | 4.2. Working with slides                   | solve problems;                      | C4            | [3] Chapter 5                       |
|     | (theory)   | 4.3. Insert objects into the slide         | Direct operation                     |               | [4] Chapter 10 -13<br>[5] 313 - 420 |
|     |            | 4.4. Set slideshow effect                  | on the projector                     |               | [3] 313 - 420                       |
|     |            | 4.5. Slideshow and print                   |                                      |               | [1] 151-177                         |
|     |            |                                            | Provide and                          |               | [2] 54 - 69                         |
| 16  | 3          | Practicee 8: Microsoft Powerpoint          | solve problems;                      | C4            | [2] 54 - 69<br>[3] Chapter 5        |
| 10  | (practice) | <b>Tracticee 8</b> . Wherosoft I owerpoint | Work directly on                     | 04            | [4] Chapter 10 -13                  |
|     |            |                                            | the computer                         |               | [5] 313 - 420                       |
|     |            | Chapter 5: Computer Networks and           | Present;                             |               |                                     |
|     | 3          | the Internet                               | Provide and                          | ~ -           | [1] 178 - 195                       |
| 17  | (theory)   | 5.1. Internet                              | solve problems;<br>Direct operation  | C5            | [1] 1/8 - 193                       |
|     |            | -                                          | on the projector                     |               |                                     |
|     |            |                                            | Present:                             |               |                                     |
|     | 3          | Chapter 5: Computer Networks and           | Provide and                          |               | <b>511 107 010</b>                  |
| 18  | (theory)   | the Internet (continues)<br>5.2. Internet  | solve problems;                      | C5            | [1] 196 - 210                       |
|     |            | 5.2. internet                              | Direct operation<br>on the projector |               |                                     |
|     |            |                                            | Provide and                          |               |                                     |
| 19  | 3          | Practice 9: Computer networks              | solve problems;                      | C5            | [1] Chapter 5                       |
| 19  | (practice) | ractice 9. Computer networks               | Work directly on                     | 0.5           | [2] 70 -76                          |
|     |            |                                            | the computer                         |               |                                     |
|     |            |                                            | Raise and solve problems;            |               | [1] Charter 2.5                     |
|     |            | Exercise 10: review                        | Instruction to                       | $C_{2,C_{3}}$ | [1] Chapter 2 -5                    |
| 20  | 3          |                                            | practice directly                    | 04,03         | [2] 77 -83                          |
| 20  | (practice) |                                            | on the computer                      |               | [3] Chapter 3 - 5                   |
|     |            |                                            |                                      |               | [5] Chapter 3-13                    |
|     |            | - Test No. 2 (Oral examination)            | Practice test                        | C3, C4,       | [5] Chapter 5 15                    |

| No. | Period | Contents | Teaching<br>Methodology | CLOs | References |
|-----|--------|----------|-------------------------|------|------------|
|     |        |          |                         |      |            |

- Final exam: Oral and Multiple-choice examination

10. Competent Authority Approval: University of Information and Communication Technology

*October* 5<sup>th</sup>, 2017

Vice Rector

Dean

**Head of Department** 

**Composer Team** 

PhD. Do Dinh Cuong

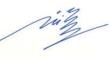

PhD. Nguyen Hai Minh

McS. Nguyen Tuan Anh

Duong Thi Quy:

Tran Quang Quy

Nguyen Thi Oanh:

Dinh Khan Linh:

### **11. Undated Procedure**

| 11. Opualcu I Toccuurc                                                       |         |
|------------------------------------------------------------------------------|---------|
| Updating detailed outline for the first time: <b><i>Day/Month/ Year.</i></b> | Updater |
| Updating detailed outline for the second time: <i>Day/Month/ Year</i> .      | Updater |